<span id="page-0-0"></span>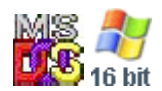

#### **Note: This API call is for DOS and Win16 personality only. Use [Family API](http://osfree.org/doku/doku.php?id=en:docs:fapi) for portability.**

2018/09/07 05:04 · prokushev · [0 Comments](http://osfree.org/doku/doku.php?id=en:templates:dosint#discussion__section)

# **Int 21H, AH=33H, AL=03H**

#### **Version**

3.4/4.0

#### **Brief**

GET CURRENT CPSW STATE

# **Family API**

#### **Input**

 $AX = 3303h$ 

#### **Return**

 $DL = current$  CPSW

#### **Macro**

#### **Notes**

this function and AX=3304h were intended to support a proposed code-page switching flag (using the WORD at offset 0Ch in the DOS directory entry for codepage information); however, this function has always been a NOP in public releases of DOS and OS/2. See DOS Internals Chapter 2 for more information.

the released MS-DOS 4.00 IO.SYS has an undocumented CONFIG.SYS directive named CPSW= and that beside others the MS-DOS 4.00 ATTRIB supported a number of undocumented special

parameters for "predefined" Extended Attributes (EAs) e.g. ATTRIB filename [(CODEPAGE|CP)[=new\_value]].

this function does not use any of the DOS-internal stacks and may thus be called at any time. It is directly dispatched from the INT 21h entry point with interrupts disabled.

# **See also**

AX[=3304h](http://osfree.org/doku/doku.php?id=en:docs:dos:api:int21:33:04)

### **Note**

Text based on [Ralf Brown Interrupt List Release 61](http://www.cs.cmu.edu/~ralf/files.html)

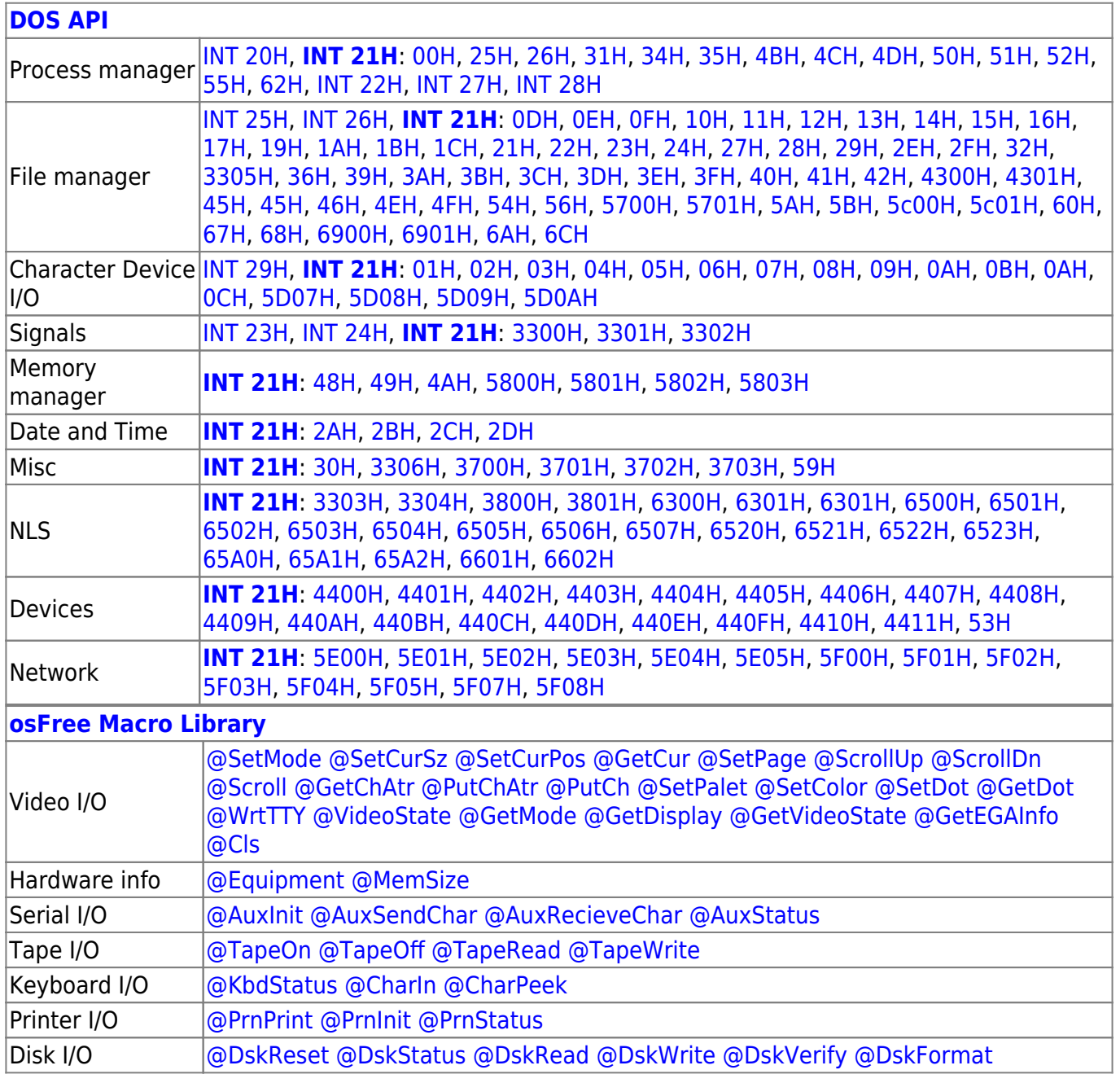

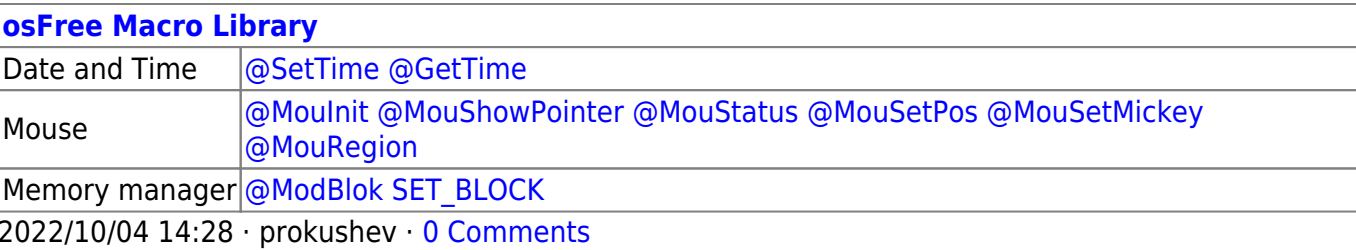

2018/09/04 17:23 · prokushev · [0 Comments](http://osfree.org/doku/doku.php?id=en:templates:int#discussion__section)

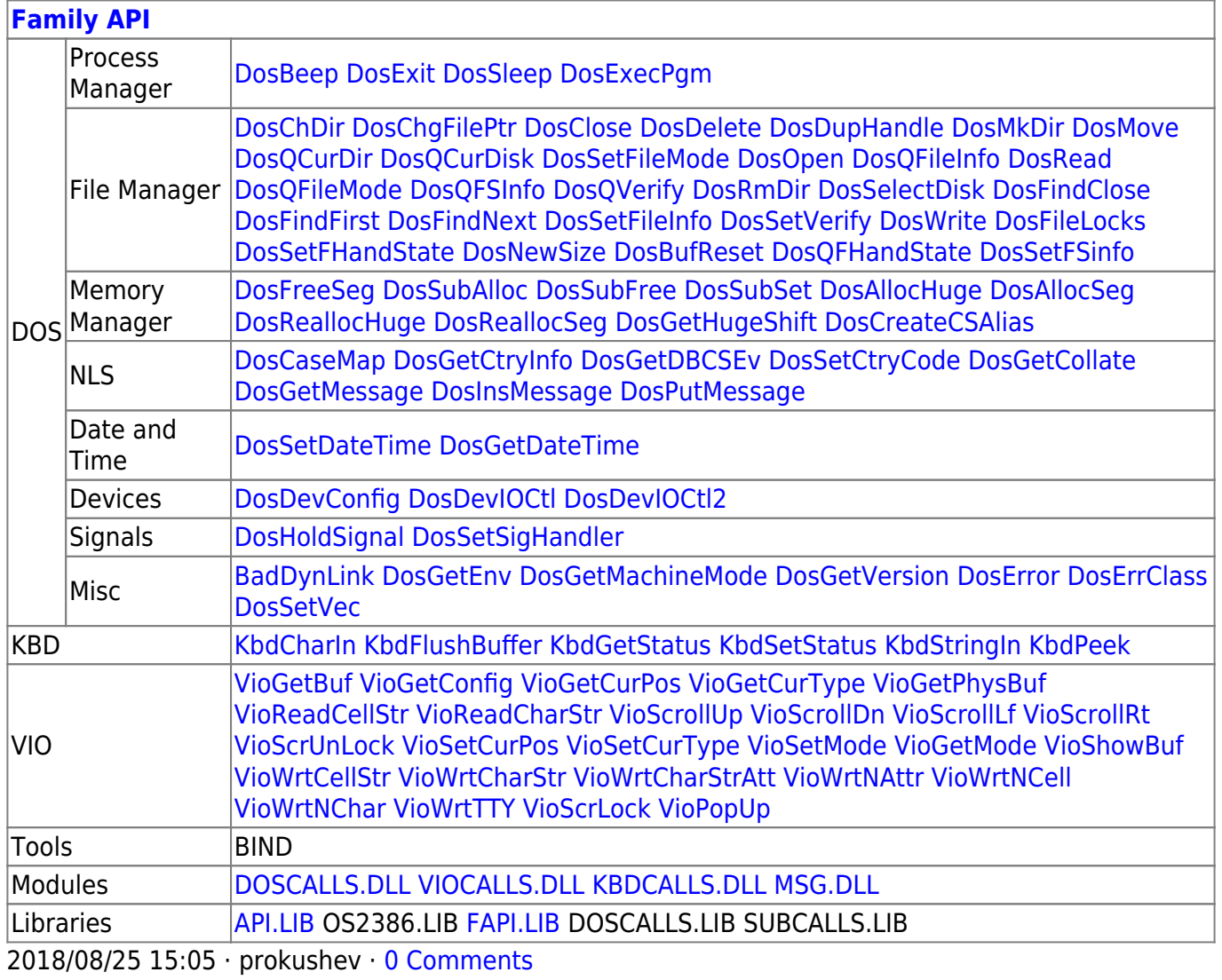

From: <http://osfree.org/doku/> - **osFree wiki**

Permanent link: **<http://osfree.org/doku/doku.php?id=en:docs:dos:api:int21:33:03>**

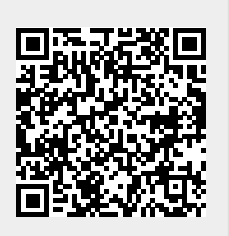

Last update: **2024/05/02 05:34**